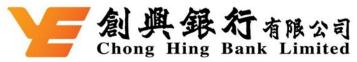

(Incorporated in Hong Kong with limited liability)
(Stock Code: 01111)

# Online User Guide for the Court Meeting and the Extraordinary General Meeting to be held on Monday, 30 August 2021

Unless otherwise specified, all capitalised terms shall have the same meanings as those defined in the composite scheme document dated 30 July 2021 jointly issued by Chong Hing Bank Limited (the "**Company**") and Yue Xiu Enterprises (Holdings) Limited (the "**Offeror**").

The Court Meeting and EGM will be in the form of a hybrid meeting. In addition to the traditional physical attendance at the Court Meeting and the EGM, the Overseas Registered Shareholders holding the Scheme Shares (in the case of the Court Meeting) or holding the Shares (in the case of the EGM) as at the Meeting Record Date have the option of attending, participating and voting in the Court Meeting and/or the EGM (as the case may be) through online access by visiting the website at <a href="https://meetings.computershare.com/M9UAYXS">https://meetings.computershare.com/M9UAYXS</a> and <a href="https://meetings.computershare.com/MGJNZDC">https://meetings.computershare.com/MGJNZDC</a>, respectively (the "Online Platform").

The Online Platform will be open to Overseas Registered Shareholders holding the Scheme Shares as at the Meeting Record Date for login approximately 30 minutes prior to the scheduled commencement of the Court Meeting and open to Overseas Registered Shareholders holding the Shares as at the Meeting Record Date for login approximately 30 minutes prior to the scheduled commencement of the EGM and can be accessed from any location with connection to the internet with a smartphone, tablet device or computer. Please refer to the Company's "Notice of Court Meeting" and "Notice of the EGM" dated 30 July 2021 published on the websites of Hong Kong Exchanges and Clearing Limited (<a href="https://www.hkexnews.hk">www.hkexnews.hk</a>) and the Company (<a href="https://www.chbank.com/en/homepage.shtml">www.chbank.com/en/homepage.shtml</a>) for the login details and meeting arrangements. If Overseas Registered Shareholders have any questions regarding the login details of the Online Platform and the arrangements of the hybrid meeting, please contact the service hotline of the Company's share registrar and transfer office, Computershare Hong Kong Investor Services Limited ("Computershare"), at (852) 2862 8555 or through the website at <a href="https://www.computershare.com/hk/contact">www.computershare.com/hk/contact</a>.

Overseas Registered Shareholders holding the Scheme Shares as at the Meeting Record Date attending the Court Meeting and Overseas Registered Shareholders holding the Shares as at the Meeting Record Date attending the EGM using the Online Platform are expected to have a reliable and stable internet connection that can support video live streaming and be able to follow the Court Meeting and/or EGM (as the case may be) proceedings in order to cast the votes and submit questions online. If for any reasons the internet connection is lost or interrupted, it may affect the ability of the Overseas Registered Shareholders to follow the Court Meeting proceedings and/or the EGM proceedings (as the case may be). Any missed contents as a result of connection issues relating to the Overseas Registered Shareholders will not be repeated. Each set of Overseas Registered Shareholders login details can be used on one electronic device (either smartphone, tablet device or computer) at a time only. If Overseas Registered Shareholders experience any technical difficulties or require assistance while using the Online Platform, please contact the service hotline of Computershare at (852) 2862 8689 from 9:00 a.m. until the end of the EGM (Hong Kong Time) on the date of Court Meeting and the EGM. Please note that votes of the Overseas Registered Shareholders holding the Scheme Shares as at the Meeting Record Date on the proposed resolution at the Court Meeting and votes of the Overseas Shareholders holding the Shares at the Meeting Record Date on the proposed resolutions at the EGM cannot be recorded at, or taken by, Computershare's service holline. In the event of Overseas Registered Shareholders holding the Shares as at the Meeting Record Date (in the case of the EGM) have any concerns or issues attending the physical Court Meeting or physical EGM (as the case may be) or using the Online Platform, you are encouraged to appoint the Chairman of the Court Meeting and the Chairman of the EGM (as the case may be).

# Computershere Annual General Meeting Welcome to Annual General Meeting JOHN MEETING NOW Attend the Annual General Meeting Meeting Begins: Monday, August 23, 2021 10:00 AM Local Time

## Click on "Join Meeting Now".

Visit website

Please select the display language (English or Chinese) on the top right corner of the meeting Online Platform.

### **Login (Overseas Registered Shareholder)**

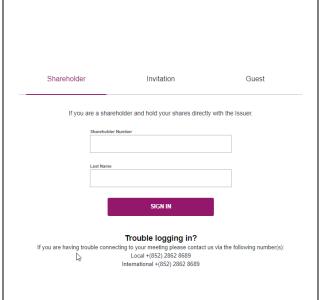

Please select "Shareholder".

Enter your **Shareholder Number** and **Surname**. Then, click on **"Sign In**".

### • Shareholder Number:

Please enter the 10-digit shareholder reference number starting with "C" (**SRN**) printed under the barcode on the top right corner of the Company's notification letter dated 30 July 2021.

### • Last Name:

Please enter your surname as registered with Computershare.

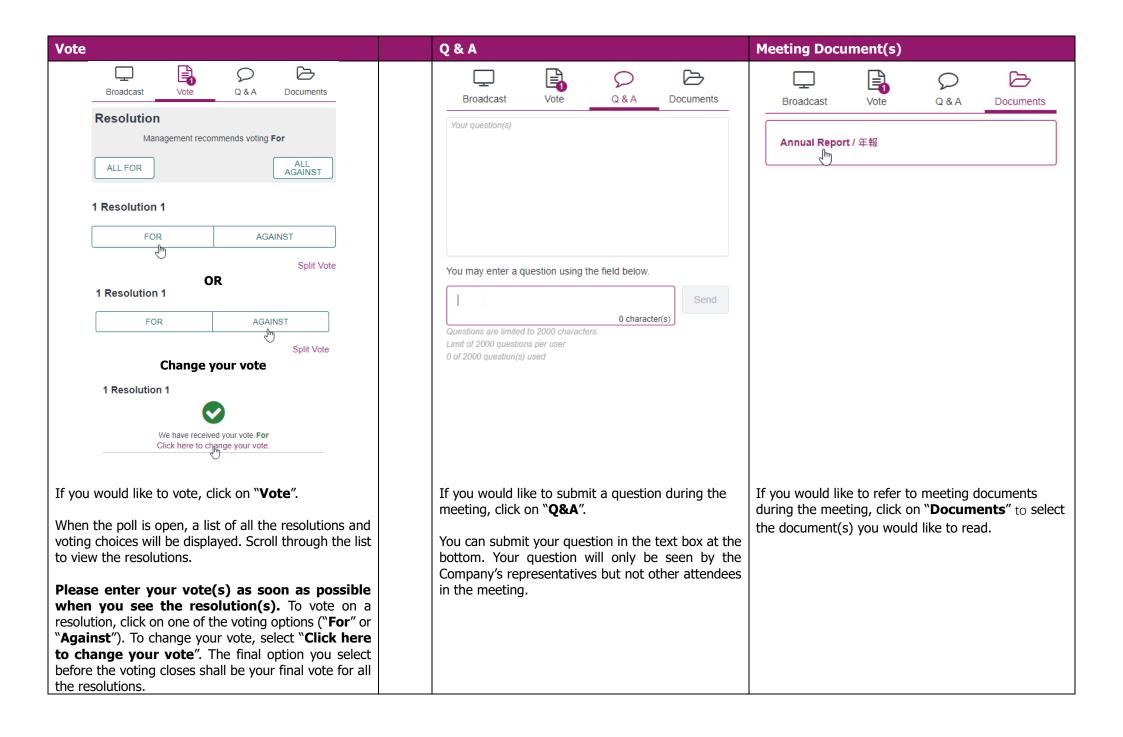